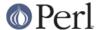

#### NAME

TAP::Parser::YAMLish::Writer - Write YAMLish data

#### **VERSION**

Version 3.26

### **SYNOPSIS**

```
use TAP::Parser::YAMLish::Writer;
my $data = {
    one => 1,
    two \Rightarrow 2,
    three => [ 1, 2, 3 ],
};
my $yw = TAP::Parser::YAMLish::Writer->new;
# Write to an array...
$yw->write( $data, \@some_array );
# ...an open file handle...
$yw->write( $data, $some_file_handle );
# ...a string ...
$yw->write( $data, \$some_string );
# ...or a closure
$yw->write( $data, sub {
   my $line = shift;
   print "$line\n";
} );
```

## **DESCRIPTION**

Encodes a scalar, hash reference or array reference as YAMLish.

## **METHODS**

### **Class Methods**

new

```
my $writer = TAP::Parser::YAMLish::Writer->new;
```

The constructor new creates and returns an empty TAP::Parser::YAMLish::Writer object.

#### **Instance Methods**

write

```
$writer->write($obj, $output );
```

Encode a scalar, hash reference or array reference as YAML.

```
my $writer = sub {
    my $line = shift;
    print SOMEFILE "$line\n";
};
```

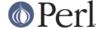

```
my $data = {
    one => 1,
    two => 2,
    three => [ 1, 2, 3 ],
};

my $yw = TAP::Parser::YAMLish::Writer->new;
$yw->write( $data, $writer );
```

The \$output argument may be:

- \* a reference to a scalar to append YAML to
- \* the handle of an open file
- \* a reference to an array into which YAML will be pushed
- \* a code reference

If you supply a code reference the subroutine will be called once for each line of output with the line as its only argument. Passed lines will have no trailing newline.

# **AUTHOR**

Andy Armstrong, <andy@hexten.net>

## **SEE ALSO**

YAML::Tiny, YAML, YAML::Syck, Config::Tiny, CSS::Tiny, http://use.perl.org/~Alias/journal/29427

### **COPYRIGHT**

Copyright 2007-2011 Andy Armstrong.

This program is free software; you can redistribute it and/or modify it under the same terms as Perl itself.

The full text of the license can be found in the LICENSE file included with this module.